## **Debugging Fib — the stack so far Education 14-15**

- the stack trace from the previous slide is laid out below
- example shows that  $fib(2)$ 's sp and  $fp$  registers have been saved in  $fib(1)$ 's stack frame so that they can be restored when fib(1) finishes

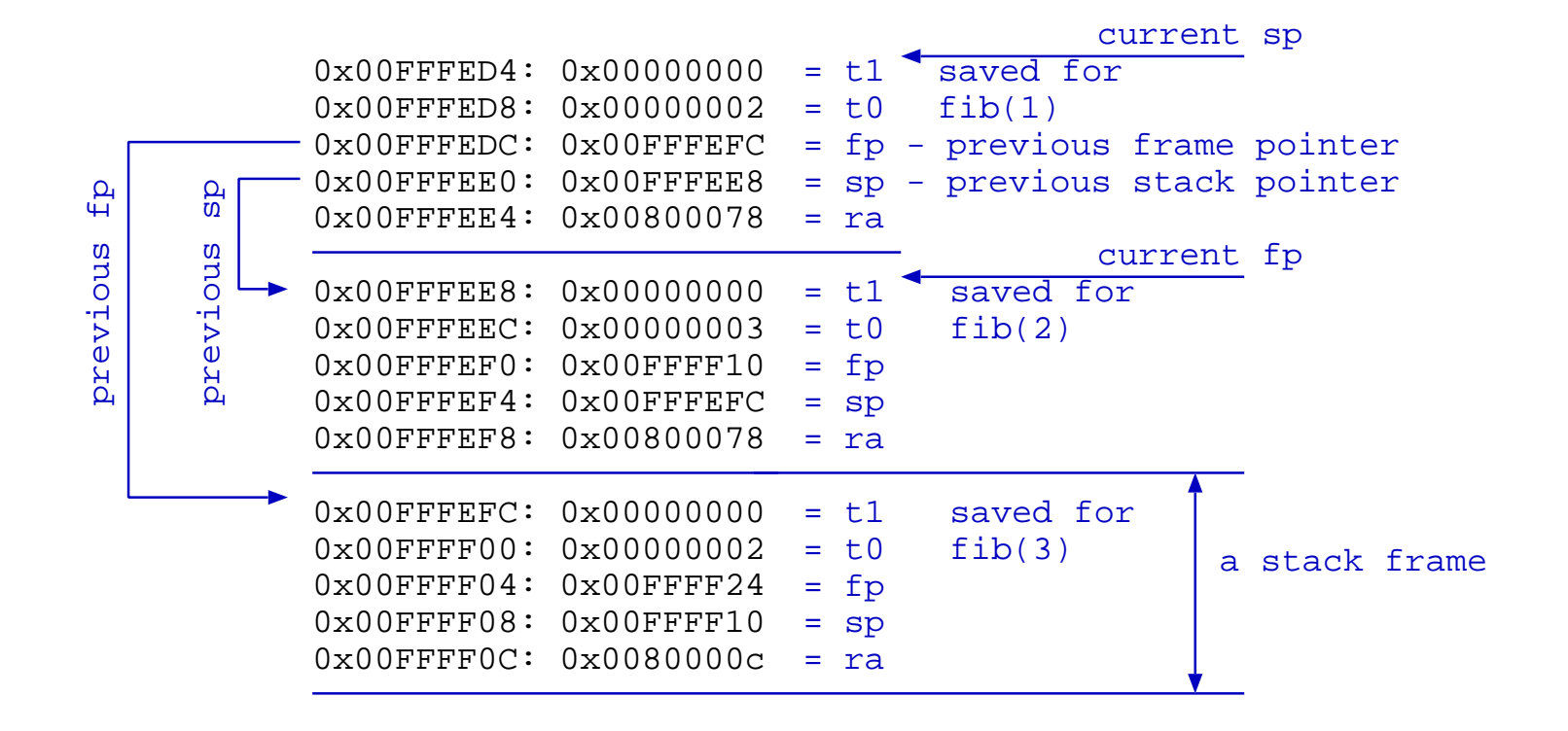